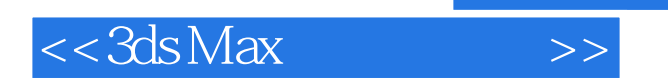

 $<<$ 3ds Max $>>$ 

- 13 ISBN 9787894877277
- 10 ISBN 7894877271

出版时间:2009-5

页数:242

字数:382000

extended by PDF and the PDF

http://www.tushu007.com

, tushu007.com

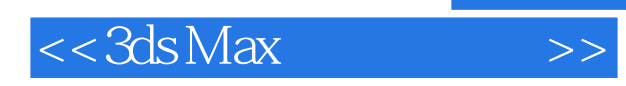

Autodesk 3dsMax

3ds Max在每一次的版本升级中,多边形建模的功能都得到了不同程度的加强,到最新的3ds Max 2009B

 $\alpha$  and  $\alpha$  and  $\alpha$  and  $\alpha$ 

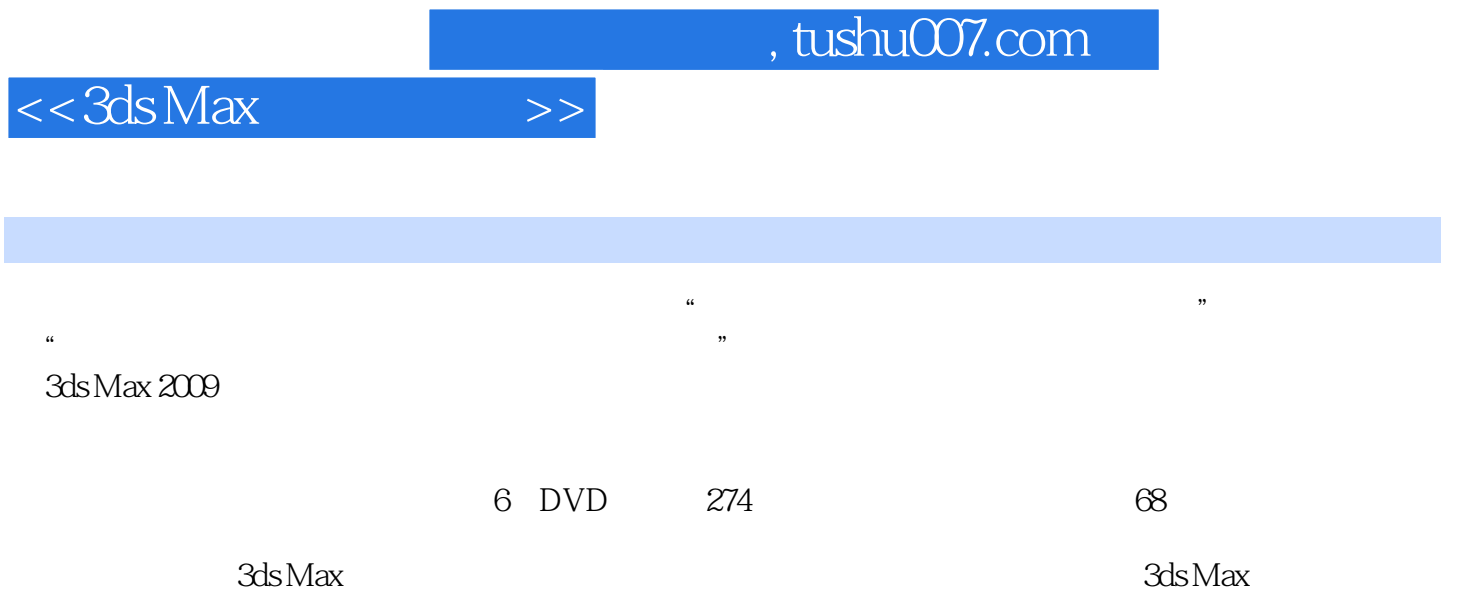

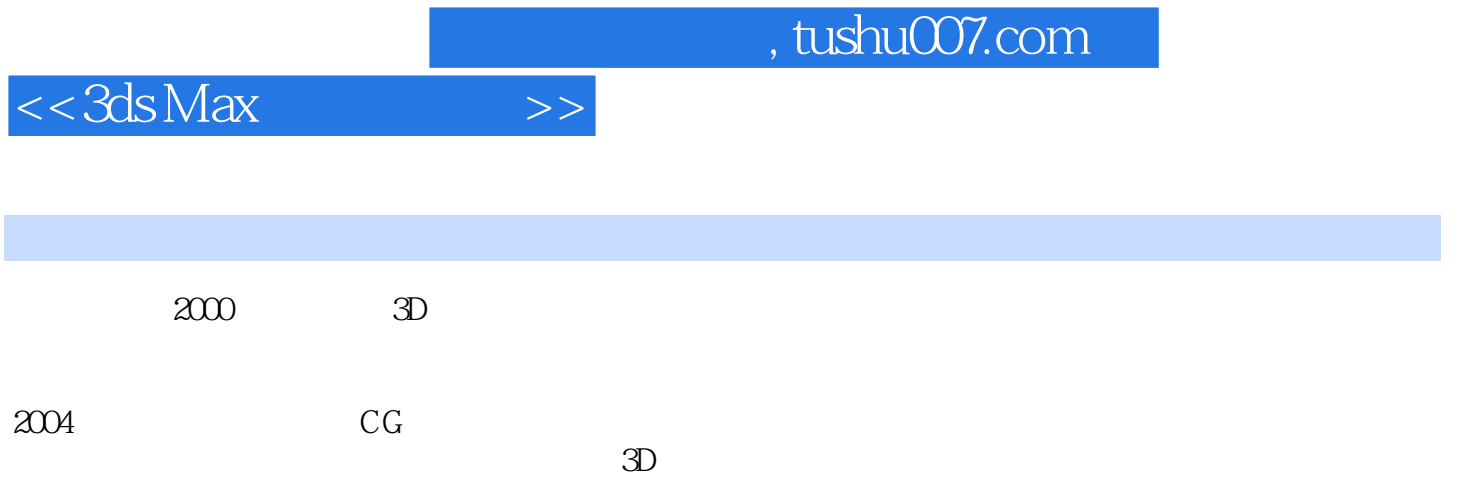

 $,$  tushu007.com

## $<<3ds$ Max $>>$

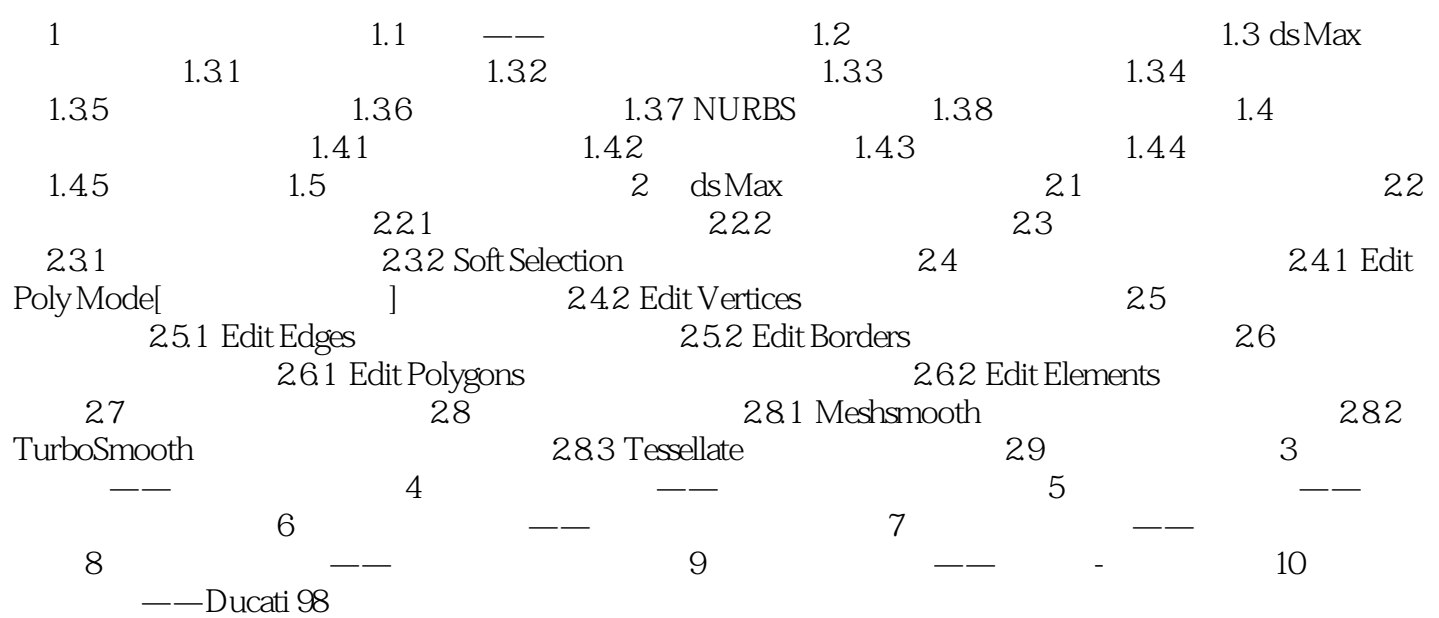

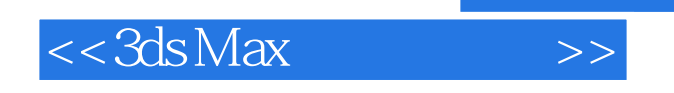

## $,$  tushu007.com

## add 3D 3D 3D 3dsMax 可以掌握"影视动画、游戏、工业产品造型,建筑"四大应用领域的实用多边形建模技术。  $\mathbf{u} = \mathbf{u} - \mathbf{u}$  $3D$ 重视实战实训:精选8个典型实战案例,涉及机械、交通工具、人物角色、卡通动物等主题的岗

*Page 6*

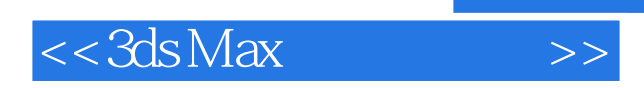

本站所提供下载的PDF图书仅提供预览和简介,请支持正版图书。

更多资源请访问:http://www.tushu007.com